ELECTRONIC KEYBOARD LESSONS FOR KIDS BOOK 1 HOW TO PLAY KEYBOARD FOR KIDS FREE VIDEO AVAILABLE PROGRESSIVE YOUNG BEGINNER

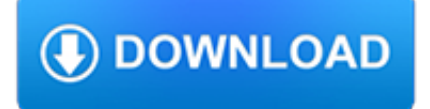

#### **electronic keyboard lessons for pdf**

View and Download Medeli Electronic Keyboard owner's manual online. Electronic Keyboard Electronic Keyboard pdf manual download. Also for: Electronic keyboard.

#### **MEDELI ELECTRONIC KEYBOARD OWNER'S MANUAL Pdf Download.**

Welcome to Keyboardschool24, the ultimative keyboard instruction site online on the Internet. The courses of this unique keyboard school are perfect for all who wish learn to play the electronic keyboard, but do not have the time to attend a class with a keyboard instructor or at a music school.

#### **Keyboardschool24 - learning keyboard online on the**

Free delivery and returns on eligible orders of £20 or more. Buy Yamaha PSRF51 Electronic Keyboard - Black at Amazon UK.

#### **Yamaha PSRF51 Electronic Keyboard - Black: Amazon.co.uk**

1 Basic Keyboarding . Introduction to the Computer Keyboard . Location: Central Library, Technology Room . Visit Schenectady County Public Library at

# **Basic Keyboarding - SCPL**

finger exercises have been added. these follow the scales. they are from the hanon fingering exercises for the accordion. you can download the .pdf's containing the exercises #1 - #2 - #3 - and the hanon exercise sheet.

#### **Accordion Page - duaneschnur.com**

3 Lesson 1: Introduction to the Guitar Guitar Terms Congratulations on buying a new guitar! In order to become a guitarist, you should learn the parts of the guitar.

# **Guitar Lessons Outline**

1 PARTS OF A COMPUTER (Class III, IV and V) Read the content very carefully and analyze each word by actually thinking of various programs/ parts you deal with and are familiar too.

# **PARTS OF A COMPUTER (Class III, IV and V) thinking of**

This page is a collection of links for children, teachers, and parents. Topics are based on the curriculum for Kindergarten through grade four,although many pages will be of interest to older students.

# **Teach the Children Well-Technology**

Buy Casio SA76 44 mini Sized Keys 100 Tones: Portable Keyboards - Amazon.com FREE DELIVERY possible on eligible purchases

#### **Amazon.com: Casio SA76 44 mini Sized Keys 100 Tones**

View and Download Yamaha Portatone PSR-E303 owner's manual online. Yamaha Portatone SERIES. Portatone PSR-E303 Electronic Keyboard pdf manual download. Also for: Portatone ypt-300, Ypt 300 - full size enhanced teaching system music keyboard, Ypt300ad.

# **YAMAHA PORTATONE PSR-E303 OWNER'S MANUAL Pdf Download.**

For the first few months of their lessons, they must fill in the piano keyboard paper one key-name per week.The first week they write in all the D's, and the piano players practice a hand exercise to go with it. This exercise, known as "Dipping Donuts," requires shaping the 1 and 3 fingers into a round hole like a donut, then pretending to "dip" it into an imaginary glass of milk, using a ...

#### **Free Piano Keyboard Diagram to Print Out for Your Students**

Triple-Focus Skillbuilding. 5 GDP's Lessons, Skillbuilding, and MAP+ features are a powerful, convenient triple-focus

skillbuilding plan.

#### **Gregg College Keyboarding & Document Processing, 11e**

A Drum Lessons Database \*\* The Drums / Percussion Resource for Players and Music Educators. Drum Lessons are key if you want to become "good" on the drums. Well, you have just discovered the most popular drum lessons portal on the internet. There is a reason that thousands of drummers have been coming to Drums Database every day since 2001.

#### **Drum Lessons. #1 Drums Educational Site**

GLOBAL LANGUAGE NETWORK & VOICE AND PHOTO TRANSLATOR APPS Global Language Network. GLOBAL LANGUAGE NETWORK - Authors: Shahar Ronena, Bruno Gonçalvesb,c,d, Kevin Z. Hua, Alessandro Vespignanib, Steven Pinkere, and César A. Hidalgo; a project by the MIT Media Lab Macro Connections group in collaboration with Aix-Marseille Université, Northeastern MoBS, and Harvard University Multimedia Global ...

# **Martindale's Language Center - Languages A to G**

Check out the Sweetwater's FREE Publications page at Sweetwater — the world's leading music technology and instrument retailer!

#### **Sweetwater's FREE Publications**

Buy Casio CTK-2550 61-Key Portable Keyboard with App Integration/Dance Music Mode: Musical Instruments - Amazon.com FREE DELIVERY possible on eligible purchases

# **Casio CTK-2550 61-Key Portable Keyboard with App**

Louisiana Academy of Performing Arts (LAAPA) is Greater New Orleans' largest, private music school & dance school. We offer Music Lessons & Dance Classes in Piano, Voice/Singing, Guitar, Violin, Drums, Ballet, Hip Hop, and more for kids, teens, and adults at our academy in Covington, Harahan/River Ridge, Mandeville, and New Orleans, LA. Are we the right music school or dance studio for you?

#### **Laapa: Music & Dance Lessons - Mandeville, New Orleans**

Welcome. The EBow is a hand-held electronic bow for guitar. This small battery-powered unit replaces the pick in the right hand letting the guitarist mimic strings, horns, and woodwinds with unbelievable sensitivity.

# **The Amazing EBow :: Home**

The piano was founded on earlier technological innovations in keyboard instruments. Pipe organs have been used since Antiquity, and as such, the development of pipe organs enabled instrument builders to learn about creating keyboard mechanisms for sounding pitches. The first string instruments with struck strings were the hammered dulcimers, which were used since the Middle Ages in Europe.

# **Piano - Wikipedia**

An interpunct  $(\cdot)$ , also known as an interpoint, middle dot, middot, and centered dot or centred dot, is a punctuation mark consisting of a vertically centered dot used for interword separation in ancient Latin script. (Word-separating spaces did not appear until some time between A.D. 600 and 800.) It appears in a variety of uses in some modern languages and is present in Unicode as code ...

# **Interpunct - Wikipedia**

Electronic waste (e-waste) is one of the fastest-growing pollution problems worldwide given the presence if a variety of toxic substances which can contaminate the environment and threaten human health, if disposal protocols are not meticulously managed.

#### **Electronic waste management approaches: An overview**

Lesson 6: Introduction to the Access Database 159 Form displays the contents of just one record at a time. You will learn about Forms in this lesson, too. • A Report is an object which is designed based on the data in the database and which is used to inform the user of the selected contents of the database.

# **INTRODUCTION TO THE ACCESS DATABASE Keeping student records**

Desktop Publishing. Publishing your first novel? Creating a club newsletter? No matter what your desktop publishing project, we have the resources and tutorials you need to do it right.

# **Desktop Publishing Tutorials - Lifewire**

Online education, on-line courses, learning, free courses, tutorials, educational resources, online universities.

#### **Online education, distance learning, online college**

Request: to those who have found this material useful, please make an effort to let at least two people know about my web site, so that we can start a chain reaction of ever more people that will be informed of this site. I am looking for volunteers to translate this book into any language. See "Notes for

#### **Fundamentals of Piano Practice**

"How To Quickly And Easily Learn The Secrets To Playing Professional Piano Chords Without Spending \$1000's Of Dollars And Countless Months On Piano Lessons"

# **Piano Chords That Make You Sound Like A Professional**

People with disabilities meet barriers of all types. However, technology is helping to lower many of these barriers. By using computing technology for tasks such as reading and writing documents, communicating with others, and searching for information on the Internet, students and employees with disabilities are capable of handling a wider range of activities independently.

# **Working Together: People with Disabilities and Computer**

(formerly mrsjones.org) Mrs. Jones shares links to free printable materials on the internet for young children, their teachers and parents.

#### **Mrs. Jones - Free Worksheets and Printables Online**

Roland TD-17KVXS V-Drums Electronic Mesh Drum Set Sporting one of the most versatile V-Drum modules ever, the Roland TD-17KVXS kit offers PDX mesh heads, a VH-10 hi-hat and CY series crash and ride pads.

# **Roland TD-17KVXS V-Drums Electronic Mesh Drum Set**

MyNCTM is an online community where NCTM members can ask questions, network and connect with each other, start and join discussions, find and upload resources, and interact with education experts.

#### **The Math Forum - National Council of Teachers of Mathematics**

The Prospects & Problems of Computer-assisted language learning in the Nigerian Educational setting.pdf

# **(PDF) The Prospects & Problems of Computer-assisted**

Long & McQuade is Canada`s biggest music store offering a huge selection of musical instruments and music lessons across Canada. Guitars & Drums!

# **Musical Instruments & Equipment Rentals - Long & McQuade**

Examples of Materials That Can Be Adapted For Therapy a collection of resources by Judith Maginnis Kuster. The following is one section of Judith Kuster's Net Connections for Communication Disorders and Sciences (www.communicationdisorders.com).The internet is FULL of materials that can be adapted to speechlanguage therapy.

# **Therapy materials - Minnesota State University, Mankato**

Verizon Wireless now has 68.7 million subscribers and generates \$48.7 billion in annual revenue. Total wireless subscribers totaled 262.7 million, or 84 percent of the U.S. population, as of June, according to the International Association for Wireless Telecommunications. Nearly half, or 46 percent, of children ages 8 to 12 use cell phones, according to the Nielsen Co. \*